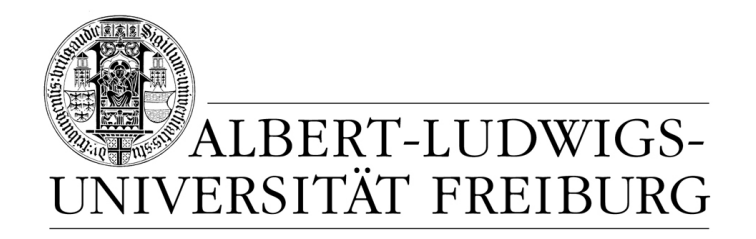

# **Network Protocol Design and Evaluation**

#### **Exercise 4**

#### **Stefan Rührup**

University of Freiburg Computer Networks and Telematics

Summer 2009

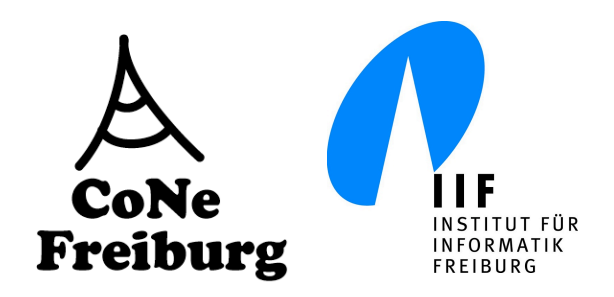

#### **Task 1** *ABNF*

An eMail server accepts a comma-separated list of the recipients' email addresses. Valid eMail addresses consist of a name, the atsymbol, and a domain name. Invalid addresses such as ``@ietf.org'' or ``bg@ms..gov'' should not be accepted. Write an ABNF specification for this list and implement a parser for your specified grammar.

## **Task 1 - ABNF**

```
[SECTION GRAMMAR]
list = *(item separator) item [e0]item = string *(period string) at-sign string *(period 
string)
string = ( char / digit ) *( char / digit )
char = %x41-5A / %x61-7A / "-"
eol = [\% \times 0d] \% \times 0aat-sign = "@"period = "."separation = ","digit = %d48-57[SECTION SYNTAX]
[EXCLUDE]
ALL_RULES
[SECTION SEMANTICS]
[INCLUDE]
list
item
                           optional entries that determine whether
                           call back functions for syntax and semantic
                           analysis should be created
```
(Note: this grammar doesn't cover all valid email addresses)

## **Task 1 - ABNF**

Call back function for the rule "item" generated by APG with user-defined code

```
// call back function for rule "item"
ulong ApgMyParser::pfn_item(void* vpData, ulong ulState, ulong ulOffset, 
ulong ulLen)
{
  ulong ulReturn = PFN_OK;
//{{CallBack.pfn_item
   SEMANTIC_DATA* spData = (SEMANTIC_DATA*)vpData;
   switch(ulState)
   {
   case SYN_PRE: // pre syntax analysis
     break;
   case SYN_NOMATCH: // fill in your code here
     break;
   case SYN_EMPTY: // fill in your code here
     break;
   case SYN_MATCH: // fill in your code here
     break;
   case SEM_PRE: // fill in your code here
     break;
   case SEM_POST: // fill in your code here
      char caText<sup>[1028]</sup>;
       memcpy((void*)caText, (void*)&spData->ucpSrc[ulOffset], ulLen);
      caText[ulLen] = 0; cout << "eMail address: " << caText << endl;
     break;
   }
//}}CallBack.pfn_item
   return ulReturn;
}
```
## **Task 1 - ABNF**

Try it on your own!

Hopefully you get a parser that accepts valid lists and rejects invalid ones...

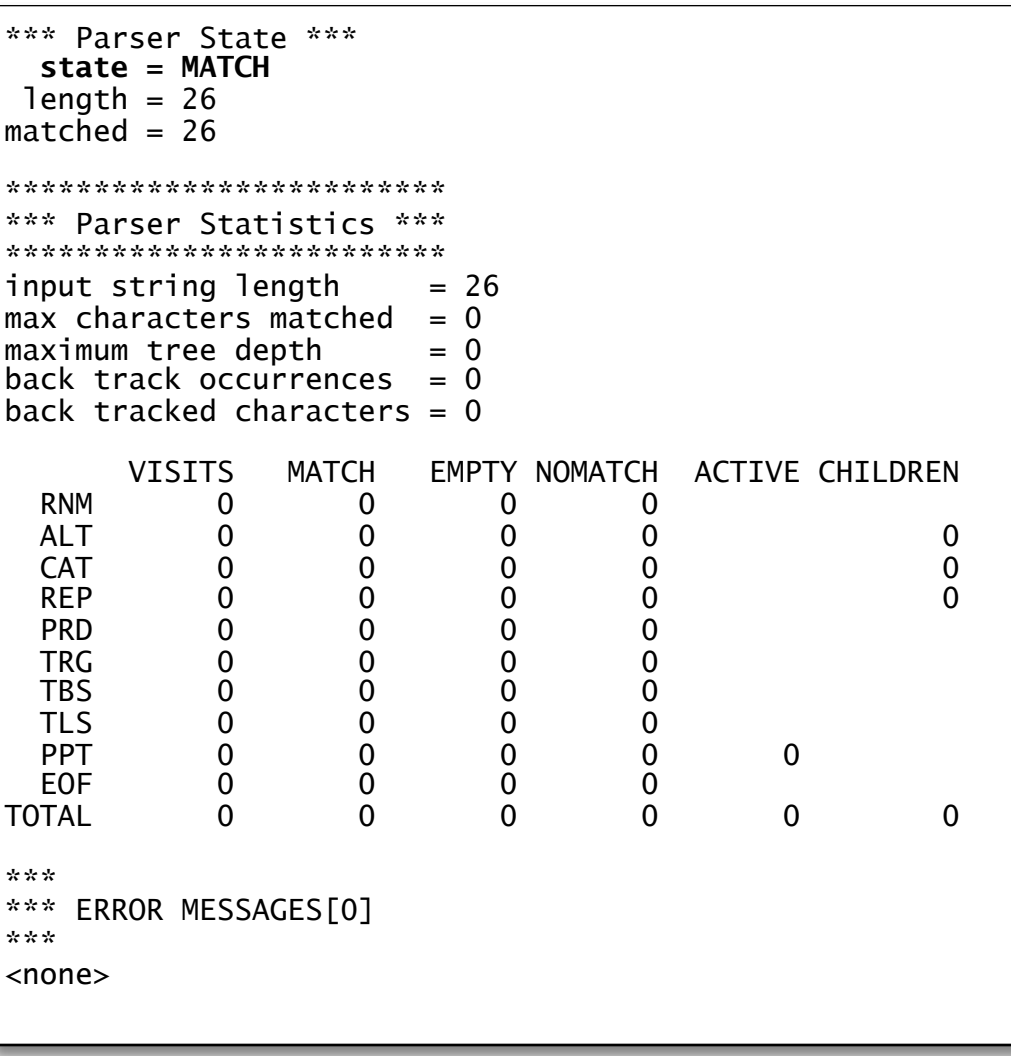

#### **Task 1** *CSN.1*

Consider the following specification in CSN.1. A data packet consists of a sequence of TLVs, where tag and value fields have a length of 1 octet each. In the value field we store bit strings, with padded bits at the end. The length field gives the length of the value field in octets, while the padding value contains the number of padded bits.

```
\langle data packet > ::= \langle date item >**;
\texttt{< octet > ::= bit (8)};
\langle data item > ::= \langleType : octet > \langle Length : octet > \langle Value >;
\langle Value > ::= \langlePadding : octet> \langle bit \rangle<sup>**</sup> \langle spare padding > :
\langle spare padding > ::= \langle bit** > = 0**;
```
#### **Task 2, Example**

‣ Example bit stream with **T**ag, **L**ength, **P**adding length and **V**alue fields:

1 |2 |3 |4 |5 |6 |7 |8 |9 [octet]  $\overline{8}\dots \dots 1|8\dots 1|8\dots 1|8\dots 1|8\dots 1|8\dots 1|8\dots 1|8\dots 1|8\dots 1|8\dots 1|8\dots 1|8\dots 1|$ TTTTTTTT|LLLLLLLL|PPPPPPPP|VVVVVVVV|VVVVVVVV|TTTTTTTT|LLLLLLLL|PPPPPPPP|VVVVVVVV| encoded string: 00100016|00000010|00000101|10101010|101xxxxx|00100016|00000001|00000011|10111xxx| decoded string: 00100016|00000010|00000101|10101010|101xxxxx|xxxxxxxx|xxxxxxxx|xxxxxxxx|xxxxxxxx|

- ‣ Problem: The decoder might read the first TLV and interpret all following bits as spare bits
- $\rightarrow$  How can we make sure in the specification that the padding is limited and the next data element will be identified?

The solution is to use the intersection (&) to force an alignment of the value fields with a general octet string of the length given in the Length field.

```
\langle data packet > ::= \langle date item >**;
\langle octet > ::= bit (8):
< data item > ::= <Type : bit (8) > < Length : bit (8) > 
                        { < octet(val(Length)) > & < Value > }; 
\langle Value > ::= \langlePadding : octet> \langle bit >** \langle spare padding > ;
\langle spare padding > ::= \langle bit** > = 0**;
```
#### **Task 3** *ASN.1*

Specify a data structure in ASN.1 where you can store a person's name and birthdate and also the names and birthdates of her mother and father and of their grandparents, great-grandparents and so on.

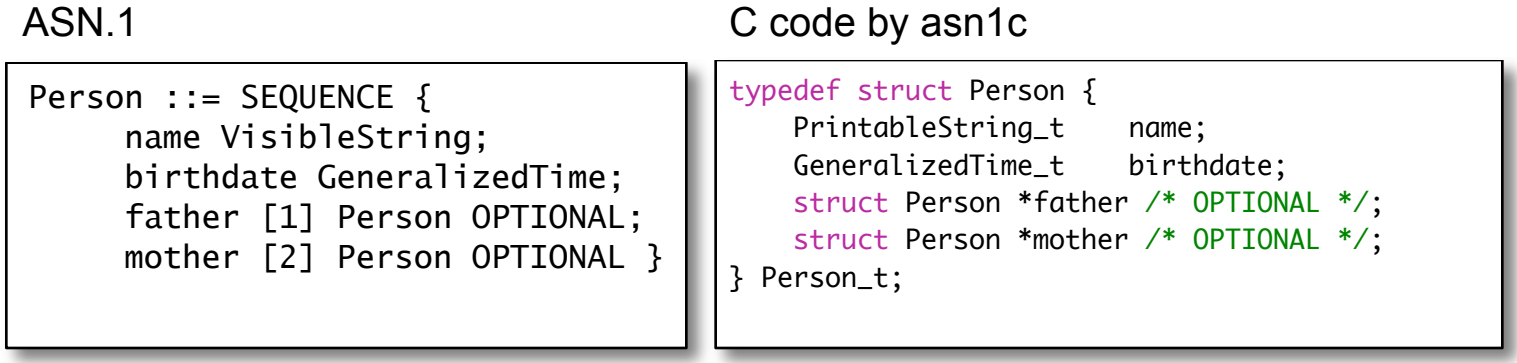

**Task 4** *Tagging in ASN.1*

Tagging is used to disambiguate message field. However, tags are not always necessary. Which tags can be removed from the following specification?

```
Packet ::= [1] SEQUENCE {
     seqno [2] INTEGER,
     ttl [3] INTEGER OPTIONAL,
     data [4] DataType }
DataType := [5] CHOICE {
     plaintext [6] PrintableString(SIZE(206)),
     ciphertext [7] OCTET STRING(SIZE(206)),
     publickey [8] BIT STRING(SIZE(16)) }
```
In this example all tags can be removed. Different types result in different tags, which makes explicit tagging unnecessary.

```
Packet ::= \overline{+1} SEQUENCE {
     segno ::= +2<sup>1</sup> INTEGER;
     ttl ::= <del>[3]</del> INTEGER OPTIONAL;
     data ::= \{4\} DataType; }
DataType := +5<sup>1</sup> CHOICE {
     plaintext ::= \overline{+6} PrintableString(SIZE(206));
     ciphertext ::= \frac{7}{7} OCTET STRING(SIZE(206));
     publickey  ::= \{8\} BIT STRING(SIZE(16));
}
                                                                       ← Items of the choice
                                                                            can be distinguished 
                                                                            by their type
                                                    \leftarrow the type indicates whether
                                                         the 2nd INTEGER or the 
                                                         DataType follows
```